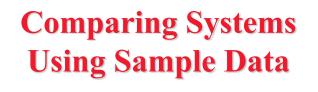

Raj Jain Washington University in Saint Louis Saint Louis, MO 63130 Jain@cse.wustl.edu These slides are available on-line at: <u>http://www.cse.wustl.edu/~jain/cse567-17/</u>

13-1

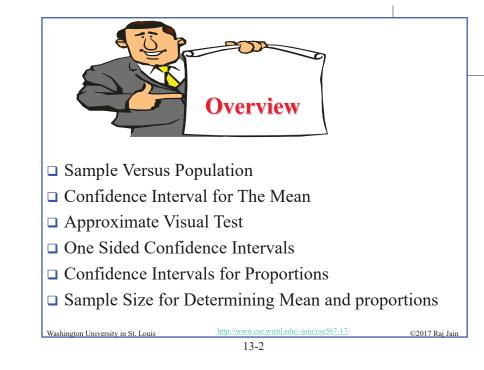

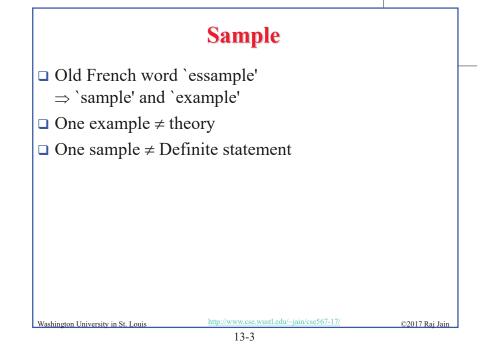

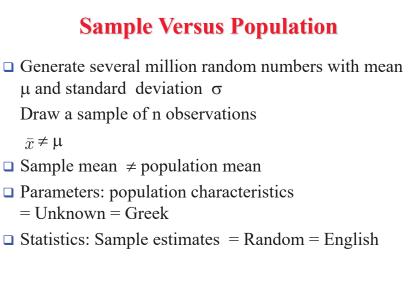

Washington University in St. Louis

13-4

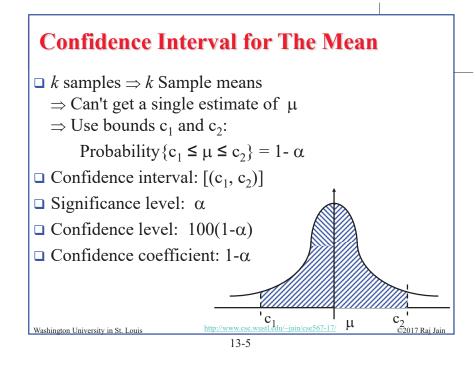

### **Determining Confidence Interval**

- □ Use 5-percentile and 95-percentile of the sample means to get 90% Confidence interval ⇒ Need many samples.
- Central limit theorem: Sample mean of independent and identically distributed observations:

$$\bar{x} \sim N(\mu, \sigma/\sqrt{n})$$

Where  $\mu$  = population mean,  $\sigma$  = population standard deviation Standard Error: Standard deviation of the sample mean

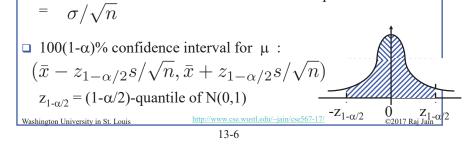

#### Example 13.1 • $\bar{x} = 3.90, s = 0.95$ and n = 32• A 90% confidence interval for the mean $= 3.90 \mp (1.645)(0.95)/\sqrt{32} = (3.62, 4.17)$ • We can state with 90% confidence that the population mean is between 3.62 and 4.17 The chance of error in this statement is 10%. A 95% confidence interval for the mean = $3.90 \mp (1.960)(0.95)/\sqrt{32}$ = (3.57, 4.23)A 99% confidence interval for the mean = $3.90 \mp (2.576)(0.95)/\sqrt{32}$ = (3.46, 4.33)Washington University in St. Louis top://www.cse.wust.edu/-jain/cse567-17/ (2017 Rai Jain 13-7

#### **Confidence Interval: Meaning**

□ If we take 100 samples and construct confidence interval for each sample, the interval would include the population mean in 90 cases.

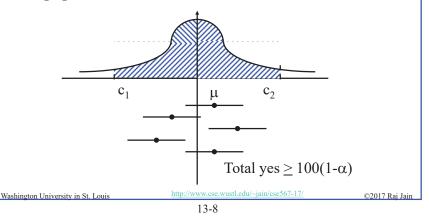

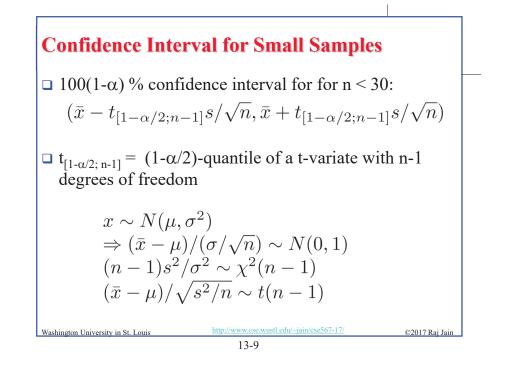

#### Example 13.2

- □ Sample: -0.04, -0.19, 0.14, -0.09, -0.14, 0.19, 0.04, and 0.09.
- $\Box$  Mean = 0, Sample standard deviation = 0.138.
- **□** For 90% interval:  $t_{[0.95:7]} = 1.895$
- □ Confidence interval for the mean

Washington University in St. Louis

 $0 \mp 1.895 \times 0.138 / \sqrt{8} = 0 \mp 0.0926 = (-0.0926, 0.0926)$ 

13-10

w.cse.wustl.edu/~jain/cse567-17/

©2017 Rai Jair

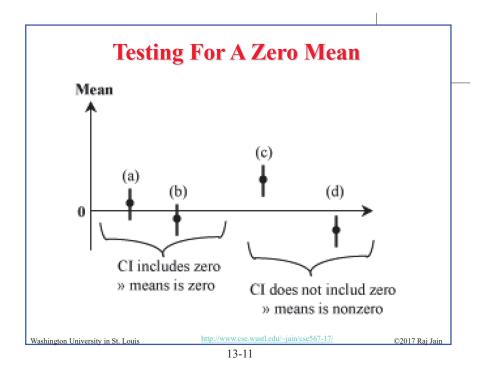

| Example 13.3                                                                                                    |
|----------------------------------------------------------------------------------------------------|
| Difference in processor times: {1.5, 2.6, -1.8, 1.3, -0.5, 1.7, 2.4}.                                                                    |
| Question: Can we say with 99% confidence that one is superior<br>to the other?                                                           |
| Sample size = $n = 7$                                                                                                    |
| Mean = $7.20/7 = 1.03$                                                                                                    |
| Sample variance = $(22.84 - 7.20*7.20/7)/6 = 2.57$                                                                                       |
| Sample standard deviation} = $\sqrt{2.57} = 1.60$                                                                                        |
| Confidence interval = $1.03 \mp t * 1.60/\sqrt{7} = 1.03 \mp 0.605t$                                                                     |
| $100(1-\alpha) = 99, \ \alpha = 0.01, \ 1-\alpha/2 = 0.995$                                                                              |
| $t_{[0.995; 6]} = 3.707$                                                                                                    |
| □ 99% confidence interval = (-1.21, 3.27)<br>Washington University in St. Louis http://www.cse.wustl.edu/~jain/cse567-17/ ©2017 Raj Jain |
| 13-12                                                                                                    |

### Example 13.3 (Cont)

- □ Opposite signs ⇒ we cannot say with 99% confidence that the mean difference is significantly different from zero.
- □ Answer: They are same.
- □ Answer: The difference is zero.

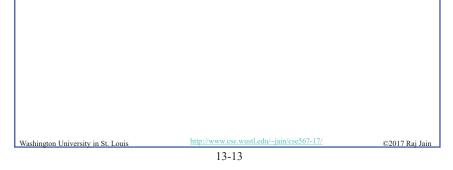

#### Homework 13A: Exercise 13.2 (Updated)

- □ Answer the following for the data of Exercise 12.11:
  - > What is the 10-percentile and 90-percentile from the sample?
  - > What is the mean number of disk I/Os per program?
  - > What is the 90% confidence interval for the mean?
  - > What fraction of programs make less than or equal to 25 I/Os and what is the 95% confidence interval for the fraction?
  - > What is the one sided 90% confidence interval for the mean?

#### http://www.cse.wustl.edu

Washington University in St. Louis

©2017 Rai Jair

## Example 13.4

- □ Difference in processor times: {1.5, 2.6, -1.8, 1.3, 0.5, 1.7, 2.4}.
- □ Question: Is the difference 1?
- □ 99% Confidence interval = (-1.21, 3.27)

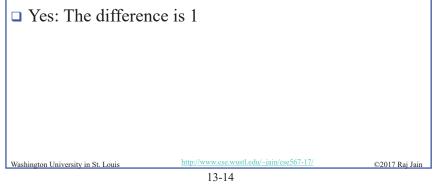

## **Paired vs. Unpaired Comparisons**

- **Paired**: one-to-one correspondence between the ith
- test of system A and the ith test on system B
- □ Example: Performance on ith workload
- □ Use confidence interval of the difference
- **Unpaired**: No correspondence
- □ Example: *n* people on System A, *n* on System B  $\Rightarrow$ Need more sophisticated method

#### Example 13.5

 Performance: {(5.4, 19.1), (16.6, 3.5), (0.6, 3.4), (1.4, 2.5), (0.6, 3.6), (7.3, 1.7)}. Is one system better?
 Differences: {-13.7, 13.1, -2.8, -1.1, -3.0, 5.6}. Sample mean = -0.32 Sample variance = 81.62 Sample standard deviation = 9.03 Confidence interval for the mean = -0.32 ∓ t√(81.62/6) = -0.32 ∓ t(3.69) t<sub>[0.95,5]</sub> = 2.015 90% confidence interval = -0.32 ∓ (2.015)(3.69) = (-7.75, 7.11)
 Answer: No. They are not different.

13-17

#### **Unpaired Observations**

• Compute the sample means:

$$\bar{x}_a = \frac{1}{n_a} \sum_{i=1}^{n_a} x_{ia}$$

$$\bar{x}_b = \frac{1}{n_b} \sum_{i=1}^{n_b} x_{ib}$$

• Compute the sample standard deviations:

$$s_{a} = \left\{ \frac{\left(\sum_{i=1}^{n_{a}} x_{ia}^{2}\right) - n_{a}\bar{x}_{a}^{2}}{n_{a} - 1} \right\}^{\frac{1}{2}}$$

$$s_{b} = \left\{ \frac{\left(\sum_{i=1}^{n_{b}} x_{ib}^{2}\right) - n_{b}\bar{x}_{b}^{2}}{n_{b} - 1} \right\}^{\frac{1}{2}}$$
Washington University in St. Louis
13-18

# **Unpaired Observations (Cont)**

**\Box** Compute the mean difference:  $(\bar{x}_a - \bar{x}_b)$ 

Washington University in St. Loui

• Compute the standard deviation of the mean difference:

$$s = \sqrt{\left(\frac{s_a^2}{n_a} + \frac{s_b^2}{n_b}\right)}$$

• Compute the effective number of degrees of freedom:

$$\nu = \frac{\left(\frac{s_a^2}{n_a} + \frac{s_b^2}{n_b}\right)^2}{\frac{1}{n_a - 1} \left(\frac{s_a^2}{n_a}\right)^2 + \frac{1}{n_b - 1} \left(\frac{s_b^2}{n_b}\right)^2} - 2$$

□ Compute the confidence interval for the mean difference:  $(\bar{x}_a - \bar{x}_b) \mp t_{[1-\alpha/2;\nu]}s$  Note: No $\sqrt{\nu}$ 

| Example 13.6                                                                                                    |
|----------------------------------------------------------------------------------------------------|
| <ul> <li>Times on System A: {5.36, 16.57, 0.62, 1.41, 0.64, 7.26}<br/>Times on system B: {19.12, 3.52, 3.38, 2.50, 3.60, 1.74}</li> </ul> |
| Question: Are the two systems significantly different?                                                                                    |
| □ For system A:                                                                                                    |
| Mean $\bar{x}_a = 5.31$<br>Variance $s_a^2 = 37.92$<br>$n_a = 6$                                                                          |
| □ For System B:                                                                                                    |
| Mean $\bar{x}_b = 5.64$                                                                                                    |
| Variance $s_b^2 = 44.11$<br>$n_b = 6$                                                                                                    |
| Washington University in St. Louis         http://www.cse.wustl.edu/~jain/cse567-17/         ©2017 Raj Jain                               |
| 13-20                                                                                                    |

http://www.cse.wustl.edu/~jain/cse567-17/

©2017 Raj Jair

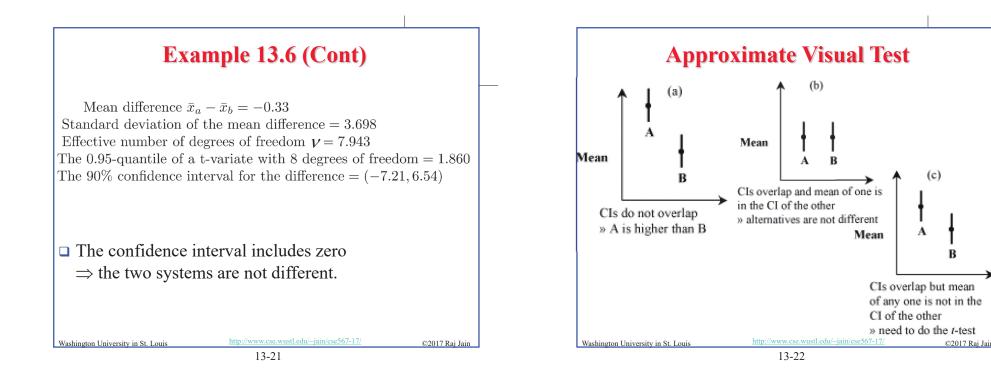

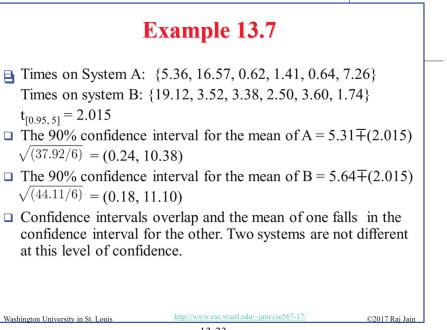

#### What Confidence Level To Use?

- □ Need not always be 90% or 95% or 99%
- Base on the loss that you would sustain if the parameter is outside the range and the gain you would have if the parameter is inside the range.
- □ Low loss  $\Rightarrow$  Low confidence level is fine E.g., lottery of 5 Million with probability 10<sup>-7</sup>
- $\Box$  90% confidence  $\Rightarrow$  buy nine million tickets
- $\Box$  0.01% confidence level is fine.
- $\Box$  50% confidence level may or may not be too low
- □ 99% confidence level may or may not be too high

Washington University in St. Louis

23

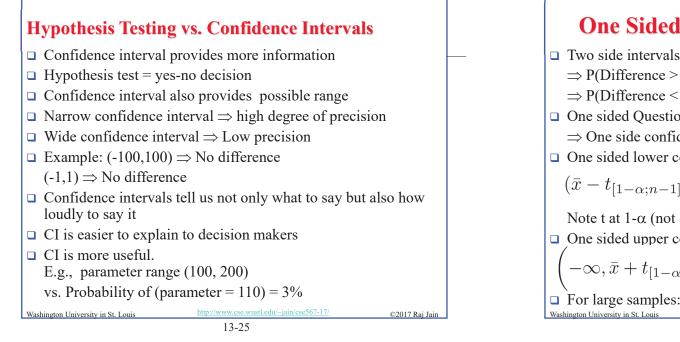

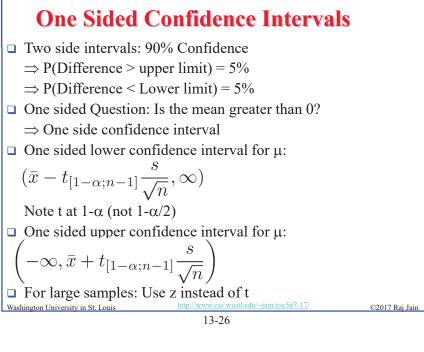

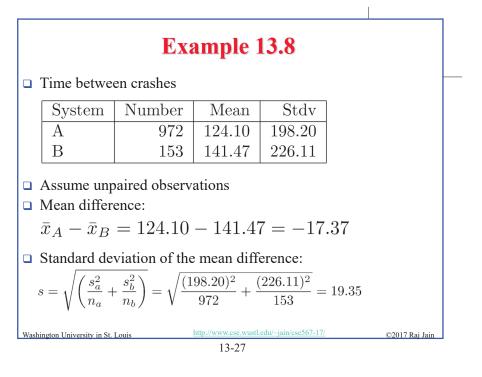

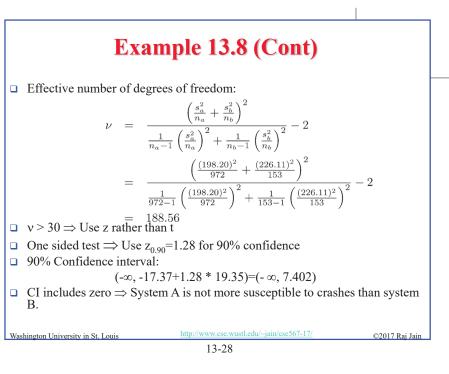

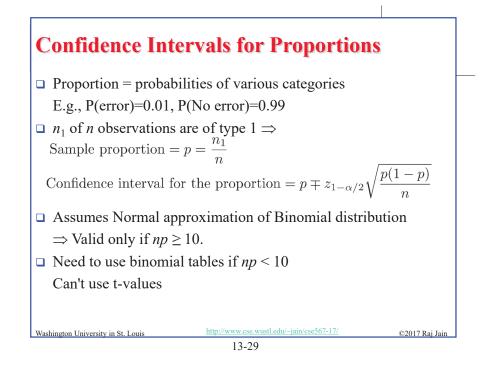

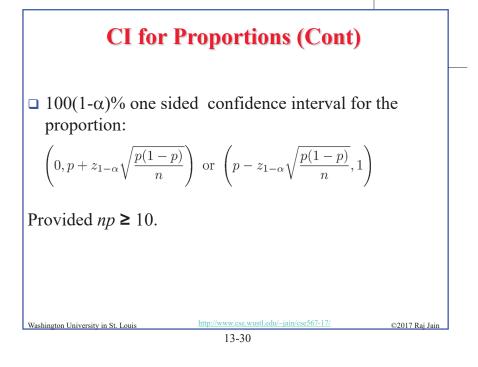

Example 13.9 ■ 10 out of 1000 pages printed on a laser printer are illegible. Sample proportion  $= p = \frac{10}{1000} = 0.01$  $\Box$  np  $\geq 10$ Confidence interval =  $p \mp z \sqrt{\frac{p(1-p)}{n}}$  $= 0.01 \mp z \sqrt{\frac{0.01(0.99)}{1000}} = 0.01 \mp 0.003z$ □ 90% confidence interval =  $0.01 \pm (1.645)(0.003)$ =(0.005, 0.015)□ 95% confidence interval =  $0.01 \pm (1.960)(0.003)$ =(0.004, 0.016)©2017 Raj Jain Washington University in St. Louis 13-31

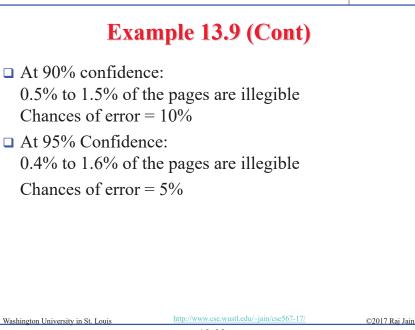

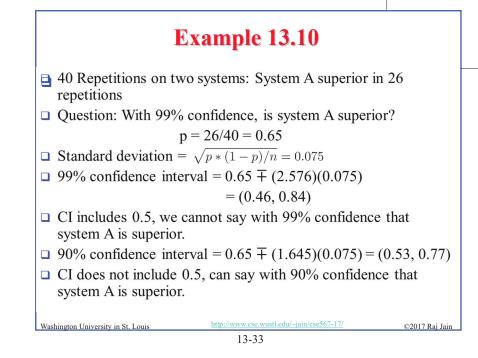

#### **Sample Size for Determining Mean**

- $\Box$  Larger sample  $\Rightarrow$  Narrower confidence interval  $\Rightarrow$  Higher confidence
- **Question:** How many observations *n* to get an accuracy of r%and a confidence level of  $100(1-\alpha)\%$ ?

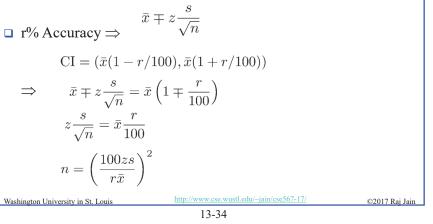

# **Example 13.11**

 $\Box$  Sample mean of the response time = 20 seconds Sample standard deviation = 5

Question: How many repetitions are needed to get the response time accurate within 1 second at 95% confidence?

 $\Box$  Required accuracy = 1 in 20 = 5% Here,  $\bar{x} = 20$ , s= 5, z= 1.960, and r=5,

$${}^{n} = \left(\frac{(100)(1.960)(5)}{(5)(20)}\right)^2 = (9.8)^2 = 96.04$$

A total of 97 observations are needed.

ashington University in St. Loui

//www.cse.wustl.edu/~jain/cse567-17/

13-35

©2017 Raj Jair

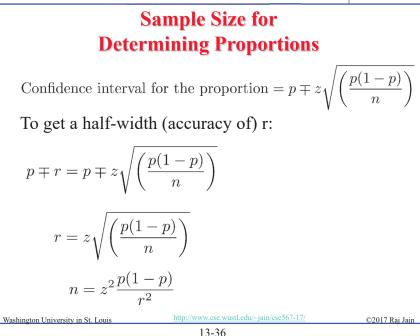

### Example 13.12

- Preliminary measurement : illegible print rate of 1 in 10,000.
- Question: How many pages must be observed to get an accuracy of 1 per million at 95% confidence?

□ Answer:

$$p = 1/10000 = 1E - 4, r = 1E - 6, z = 1.960$$
$$n = (1.960)^2 \left(\frac{10^{-4}(1 - 10^{-4})}{(10^{-6})^2}\right) = 384160000$$

A total of 384.16 million pages must be observed.

Washington University in St. Louis

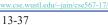

©2017 Rai Jair

#### Example 13.13

- □ Algorithm A loses 0.5% of packets and algorithm B loses 0.6%.
- Question: How many packets do we need to observe to state with 95% confidence that algorithm A is better than the algorithm B?
- □ Answer:

CI for algorithm A = 
$$0.005 \mp 1.960 \left(\frac{0.005(1-0.005)}{n}\right)^{1/2}$$
  
CI for algorithm B =  $0.006 \mp 1.960 \left(\frac{0.006(1-0.006)}{n}\right)^{1/2}$   
Washington University in St. Louis http://www.csc.wustl.edu/-jain/cse567-17/ ©2017 Raj Jain 13-38

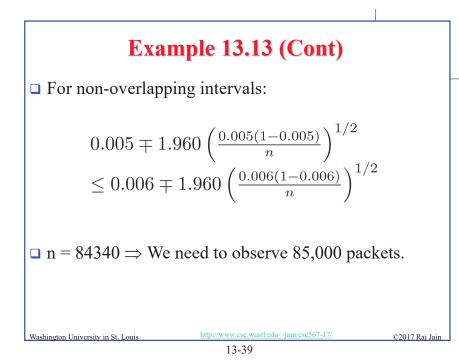

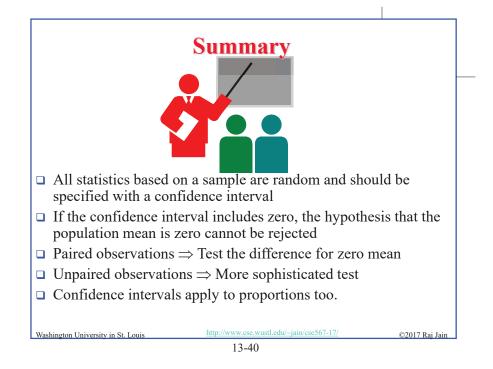

#### Homework 13B: Exercise 13.3 (Revised)

- □ For the code size data of Table 11.2, find 90% confidence intervals for the average code sizes on each processor. Answer the following for RISC-I and Z8002:
  - > At what level of significance, can you say that one is better than the other?
  - > How many workloads would you need to decide the superiority at 90% confidence? (Compute n to avoid zero in the confidence interval.)

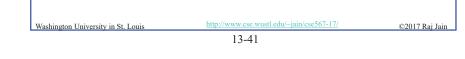

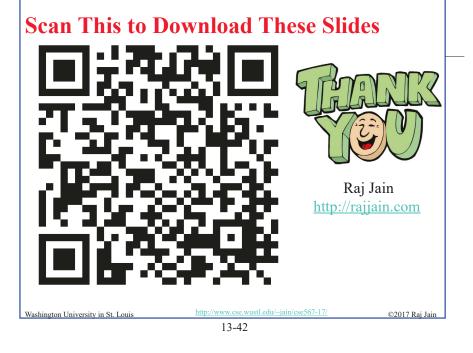

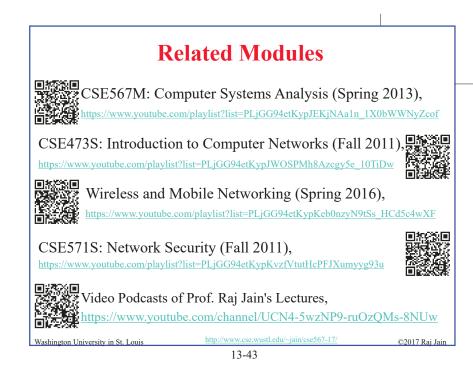